# L2 스위치 mirror 설정 절차

# ubi**Quoss**

#### $\odot$  대상제품

 $\cdot$  P36xxFG

#### **⊙** mirror 설정

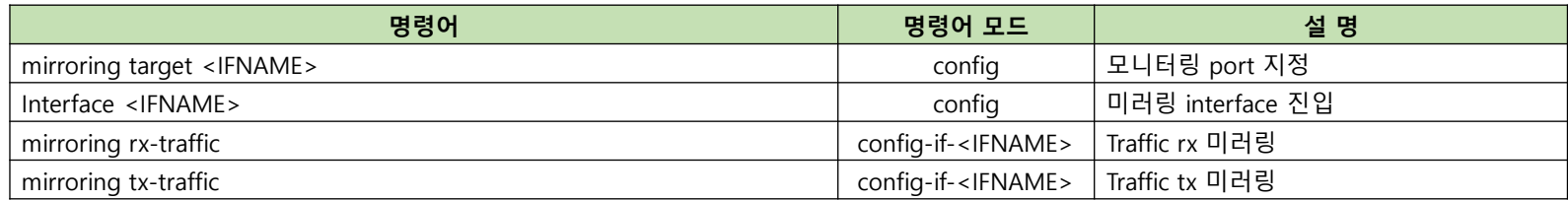

#### **⊙** P36xxFG 설정 예시

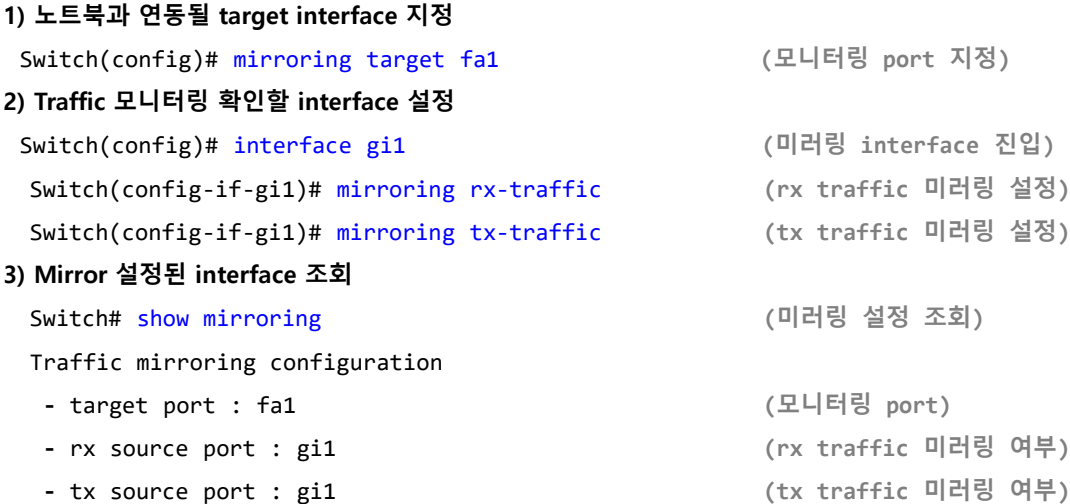

# L2 스위치 mirror 설정 절차

### $\odot$  대상제품

 $\cdot$  E57xxR/C

#### **⊙** mirror 설정

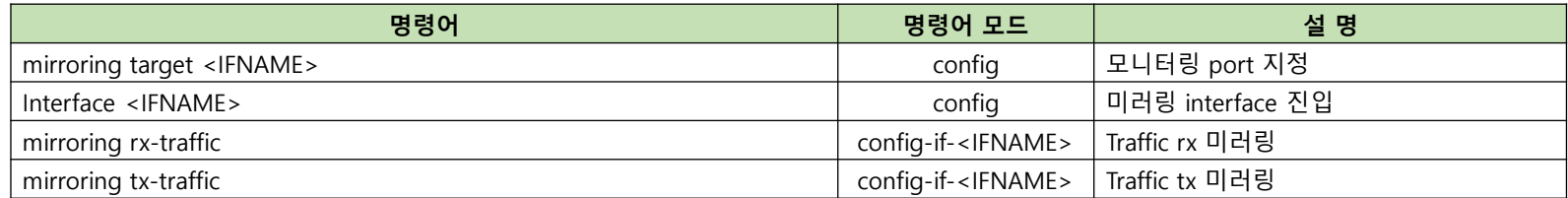

#### **⊙** E57xxR/C 설정 예시

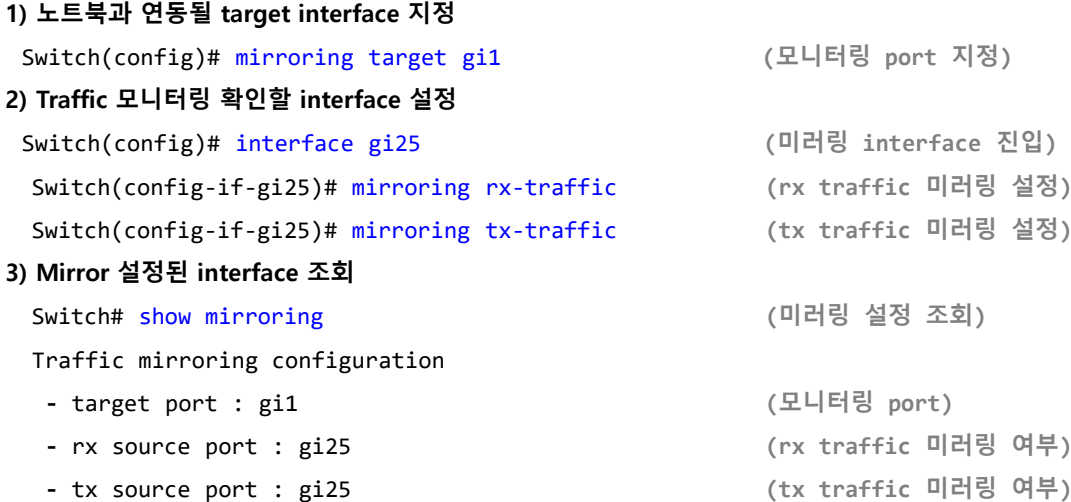

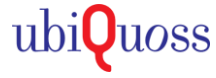

# L2 스위치 mirror 설정 절차

### $\odot$  대상제품

• E5924L/LB

#### **⊙** mirror 설정

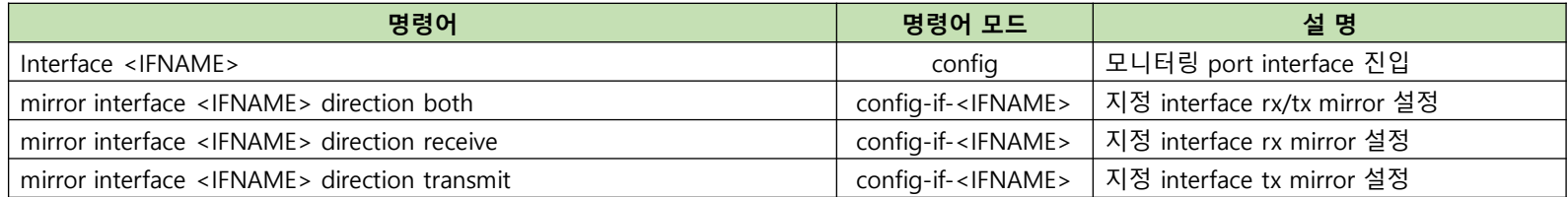

#### **⊙** E5924L/LB 설정 예시

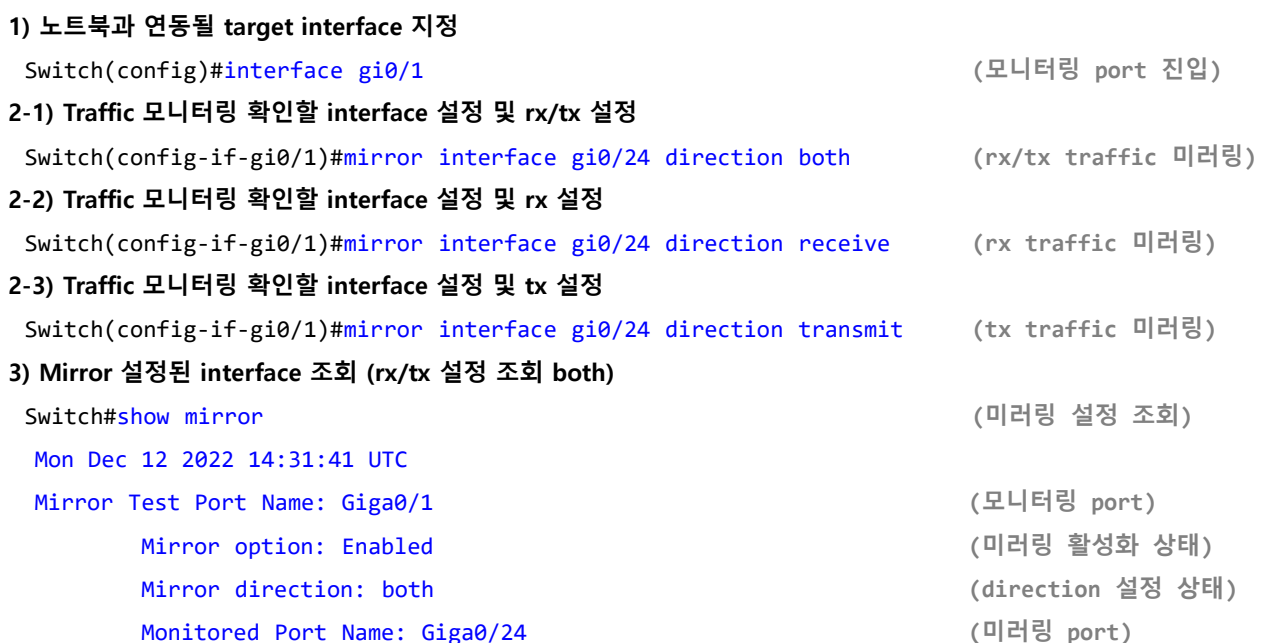

ubi**Quoss**